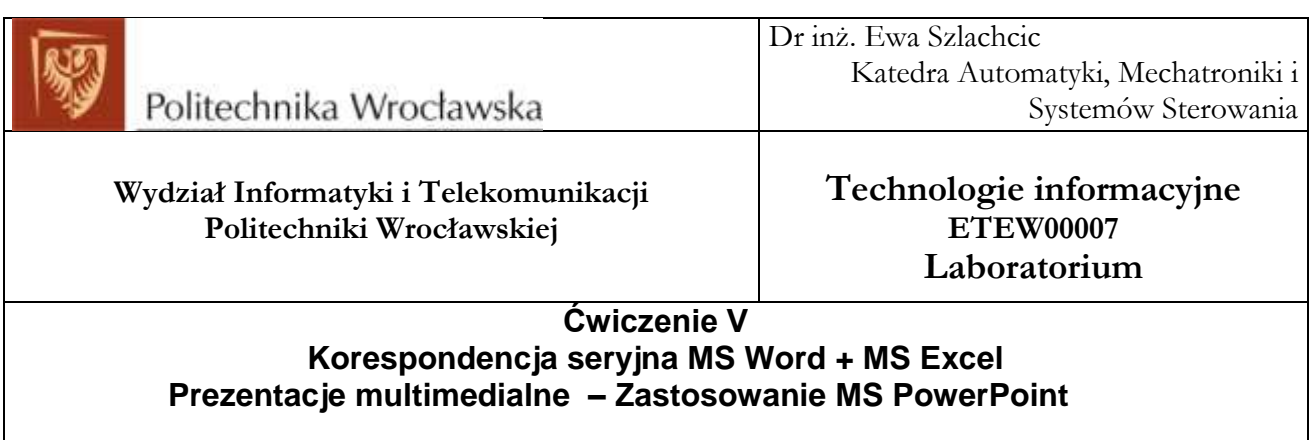

## **1. Korespondencja seryjna Microsoft Word**

1. Należy opracować korespondencję seryjną w postaci listu z okazji Nowego 2024 Roku, przygotowywanego dla grupy adresatów, zgodnie z plikiem danych Excel o nazwie: Adresy\_korespondencja seryjna.

2. Przykładowy list napisany w Word został umieszczony w pliku: Excelsior Firma\_rabaty 2024. Plik ten należy uruchomić w środowisku Microsoft Word w zakładce Korespondencja i zaprojektować jednolity tekst zgodnie z adresatami i formami grzecznosciowymi. Na zakończenie należy scalić dokument.

## **2. Prezentacja multimedialna – Microsoft PowerPoint**

1. Należy przygotować prezentację, omawiającą własne hobby, z wykorzystaniem Microsoft PowerPoint. Prezentacja powinna składać się z kilku slajdów (np. 6) , wg poniższych zasad:

- a. Atrakcyjny wizualnie slajd tytułowy wykorzystujący obraz lub zdjęcie.
- b. Przyjąć wybrany szablon prezentacji zadbać o kolory tła i tekstu. Jako tła nie używać koloru białego.
- c. Należy stosować jednolitą, czytelną czcionkę: dla nagłówka 32-40, tekst zasadniczy 22 -32.
- d. Tekst ma się składać z haseł wypunktowanych, a nie z litego tekstu. W pojedynczym akapicie powinno się znaleźć max 5-10 linijek tekstu.
- e. Tekst powinien być wyjustowany. Nie należy umieszczać zbyt dużej ilości tekstu i trzeba zadbać o dobrą widoczność tekstu.
- 2. Na slajdzie nr 2 należy wyraźnie opisać cel prezentacji lub jej przewodnią myśl.

3. Na slajdzie ostatnim należy przedstawić korzyści, wynikające dla autora z wybranego hobby.

4. Opracowaną prezentację w pliku xxx.pptx musi zatwierdzić prowadzący na końcu zajęć laboratoryjnych.